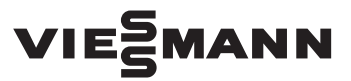

## Vitogate 200 **Typ KNX**

Wärmebedarfsgeführte Regelung der Vorlauftemperatur

#### **Sicherheitshinweise**

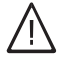

**Bitte befolgen Sie diese Sicherheitshinweise genau, um Gefahren und Schäden für Menschen und Sachwerte auszuschließen.**

#### **Erläuterung der Sicherheitshinweise**

#### *Hinweis*

*Angaben mit dem Wort Hinweis enthalten Zusatzinformationen.*

Montage, Erstinbetriebnahme, Inspektion, Wartung und Instandsetzung müssen von autorisierten Fachkräften (Heizungsfachbetrieb/Vertragsinstallationsunternehmen) durchgeführt werden.

Bei Arbeiten an Gerät/Heizungsanlage diese spannungsfrei schalten (z.B. an der separaten Sicherung oder einem Hauptschalter) und gegen Wiedereinschalten sichern.

Bei Brennstoff Gas den Gasabsperrhahn schließen und gegen ungewolltes Öffnen sichern.

Die Instandsetzung von Bauteilen mit sicherheitstechnischer Funktion gefährdet den sicheren Betrieb der Anlage.

Bei Austausch ausschließlich Viessmann Originalteile oder von Viessmann freigegebene Ersatzteile verwenden.

### **Funktionsbeschreibung**

Über Vitogate kann in Verbindung mit einer bauseitigen KNX-Einzelraumtemperaturregelung der Vorlauftemperatur-Sollwert in Abhängigkeit vom Wärmebedarf der Räume geregelt werden. Die KNX-Raumtemperaturregler der KNX-Einzelraumtemperaturregelung können dabei in einigen oder allen Räumen von einem oder mehreren Heizkreisen installiert sein. Mit Vitogate 200, Typ KNX können bis zu 9 Heizkreise und pro Heizkreis bis zu 48 Ausgänge der KNX-Raumtemperaturregler angesteuert werden. An einen Ausgang der KNX-Raumtemperaturregler können mehrere stetige 1-Byte-KNX-Stellantriebe (lineare Kennlinie) angeschlossen werden.

Ablauf der wärmebedarfsgeführten Regelung innerhalb eines Heizkreises:

- 1. Die KNX-Raumtemperaturregler erfassen die Stellwerte von allen an den Ausgängen angeschlossenen KNX-Stellantrieben.
- 2. Aus den erfassten Stellwerten ermittelt Vitogate den Stellantrieb (1 Byte) im Heizkreis mit der größten Öffnungsweite.
- 3. Falls eine Regeldifferenz vorliegt, aus dem Sollwert für die größte Öffnungsweite und dem Istwert der kleinsten Öffnungsweite, wird dieser Sollwert in den erforderlichen Vorlauftemperatur-Sollwert umgerechnet.
- 4. Aus dem Vorlauftemperatur-Sollwert wird der Raumtemperatur-Sollwert berechnet.
- 5. Falls eine Regeldifferenz vorliegt, aus dem berechneten und dem im ETS-Plugin eingestellten Raumtemperatur-Sollwert, wird der Mischer des Heizkreises entsprechend angesteuert.

## **Erforderliche Einstellungen im Parameter-Dialog des ETS-Plugin**

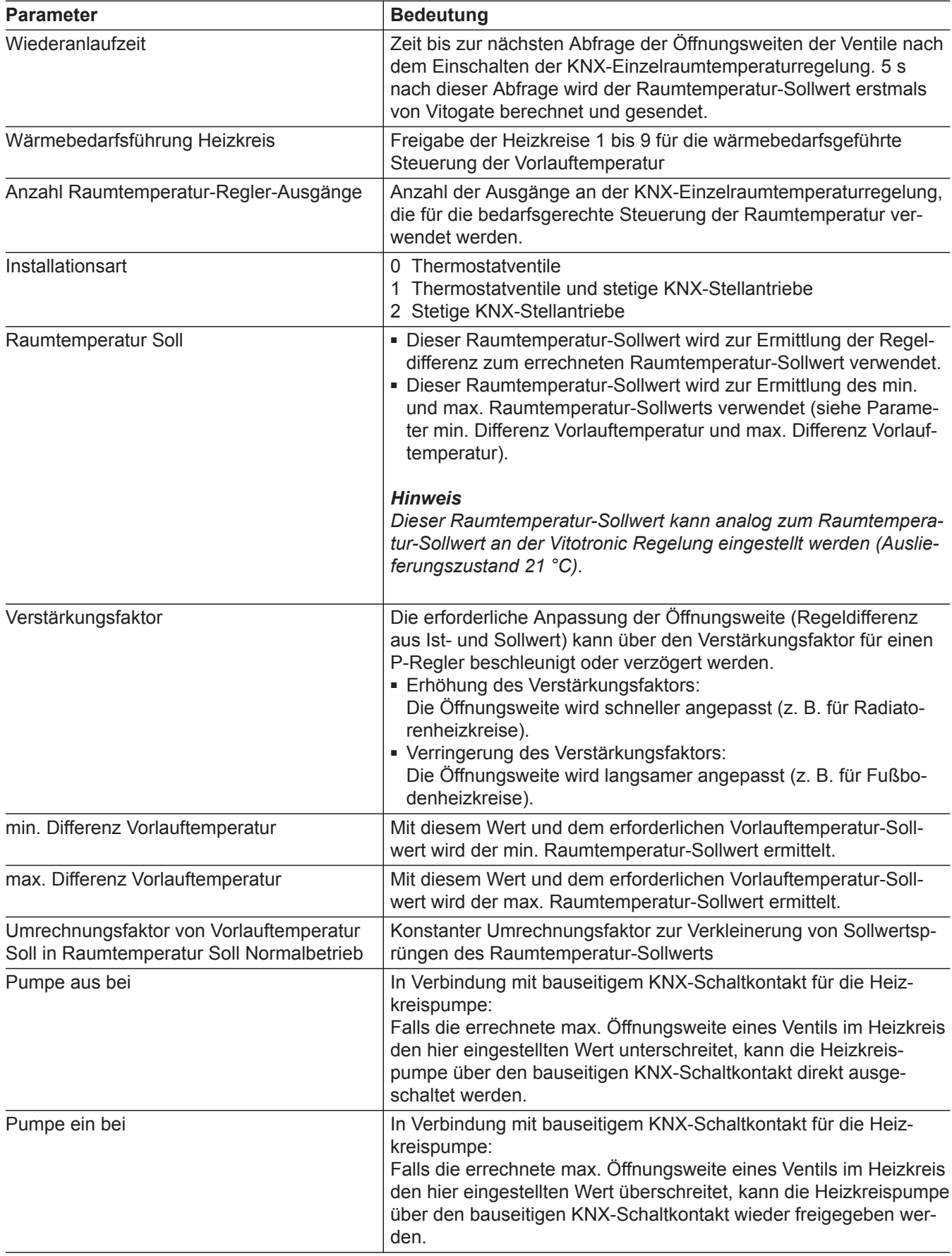

## **Erforderliche Einstellungen im Parameter-Dialog…** (Fortsetzung)

#### **Zuordnung von Datenpunkten**

Der von Vitogate errechnete Raumtemperatur-Sollwert muss über eine KNX-Gruppenadresse mit dem zugehörigen Datenpunkt "Raumtemperatur Soll Normal**betrieb"** des entsprechenden Heizkreises verbunden werden. Dieser Datenpunkt muss im zugehörigen Kommunikationsobjekt des entsprechenden Heizkreises auf den Zustand "nie senden" eingestellt werden. Desha sowohl bei "Zyklisch senden" als auch bei "Senden bei Änderung" den Zustand "nie" einstellen.

## **Einstellungen an der Vitotronic Regelung**

#### **Zeitprogramm für die Raumbeheizung**

Falls das Zeitprogramm für die Raumbeheizung in Verbindung mit der KNX-Einzelraumtemperaturregelung über eine KNX-Schaltuhr eingestellt wird, darf an der Vitotronic Regelung nur eine Zeitphase von 00:00 Uhr bis 24:00 Uhr mit normaler Raumtemperatur eingestellt werden.

# Bedienungsanleitung Vitotronic Regelung

**Maximalbegrenzung der Vorlauftemperatur für den Heizkreis**

Für Heizkreise mit KNX-Einzelraumtemperaturregelung muss die Codieradresse zur Maximalbegrenzung der Vorlauftemperatur folgendermaßen eingestellt werden:

#### ■ **Radiatorenheizkreis:**

5 K unter der vorgegebenen Temperatur für den elektronischen Temperaturwächter im Viessmann Wärmeerzeuger

Technische Daten des Viessmann Wärmeerzeugers

#### ■ **Fußbodenheizkreis:**

5 K unter der vorgegebenen Temperatur des bauseitigen Temperaturwächters als Maximaltemperaturbegrenzung für Fußbodenheizung

## **Erläuterungen zur Heizkennlinie**

Heizkennlinien stellen den Zusammenhang zwischen Außentemperatur, Raumtemperatur-Sollwert und Kesselwassertemperatur oder Vorlauftemperatur dar. Je niedriger die Außentemperatur, desto höher die Kesselwassertemperatur oder Vorlauftemperatur. Um bei jeder Außentemperatur genügend Wärme bei minimalem Brennstoffverbrauch sicherzustellen, müssen die Gegebenheiten Ihres Gebäudes und Ihrer Heizungsanlage berücksichtigt werden. Dafür wird von Ihrem Heizungsfachbetrieb die Heizkennlinie eingestellt.

**Einstellung der Codieradresse zur Maximalbegrenzung der Vorlauftemperatur:** Montage- und Serviceanleitung Vitotronic Regelung

Die dargestellten Heizkennlinien gelten bei folgenden Einstellungen:

- $\blacksquare$  Niveau der Heizkennlinie = 0
- Normale Raumtemperatur (Sollwert) = 20 °C

## **Erläuterungen zur Heizkennlinie** (Fortsetzung)

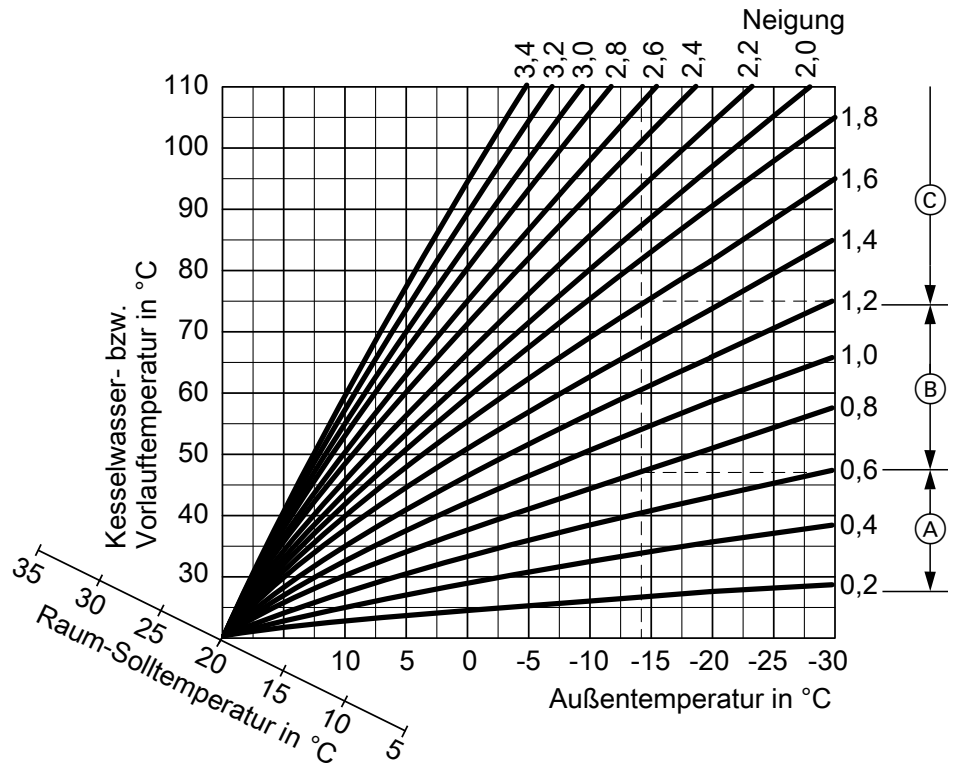

#### *Abb. 1*

#### **Beispiel:**

- Für Außentemperatur **−14 °C**:
- A Fußbodenheizung, Neigung 0,2 bis 0,8
- B Niedertemperaturheizung, Neigung 0,8 bis 1,6
- C Heizungsanlage mit Kesselwassertemperatur über 75 °C, Neigung 1,6 bis 2,0

Werkseitig ist die Neigung = 1,4 und das Niveau = 0 eingestellt.

#### **Erläuterungen zur Heizkennlinie** (Fortsetzung)

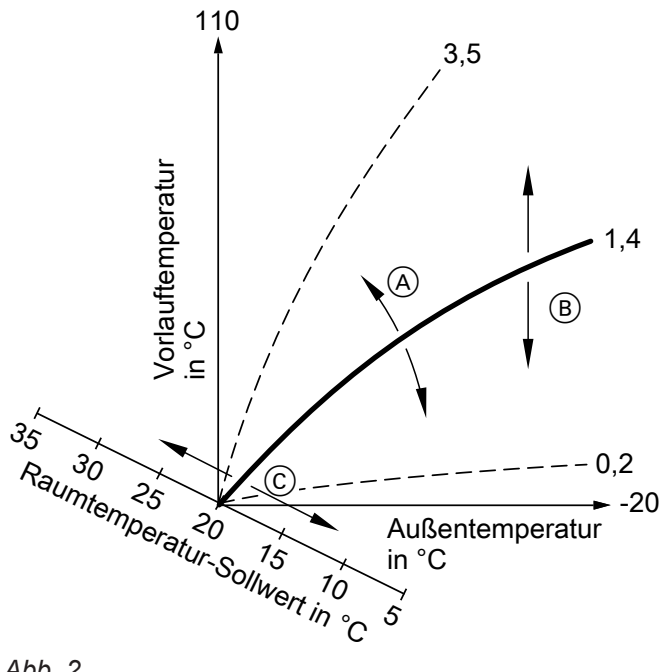

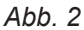

- A Neigung ändern: Die Steilheit der Heizkennlinien ändern sich.
- (B) Niveau ändern: Die Heizkennlinien werden parallel in senkrechter Richtung verschoben.
- C Normale Raumtemperatur (Sollwert) ändern: Die Heizkennlinien werden entlang der Achse "Raumtemperatur-Sollwert" verschoben (siehe folgende Abbildungen).

#### **Anhebung des normalen Raumtemperatur-Sollwerts**

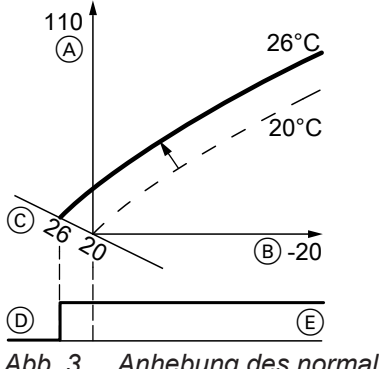

*Abb. 3 Anhebung des normalen Raumtemperatur-Sollwerts von 20 auf 26 °C*

- A Kesselwassertemperatur oder Vorlauftemperatur in  $^{\circ}C$
- B Außentemperatur in °C
- C Raumtemperatur-Sollwert in °C
- D Heizkreispumpe aus
- E Heizkreispumpe ein

## **Erläuterungen zur Heizkennlinie** (Fortsetzung)

#### **Anhebung des reduzierten Raumtemperatur-Sollwerts**

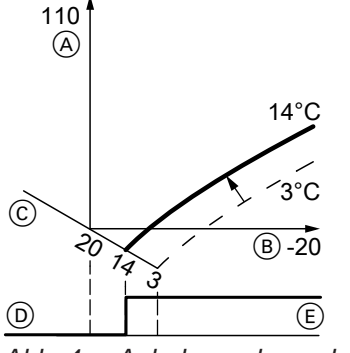

*Abb. 4 Anhebung des reduzierten Raumtemperatur-Sollwerts von 3 auf 14 °C*

- A Kesselwassertemperatur oder Vorlauftemperatur in  $^{\circ}C$
- B Außentemperatur in °C
- C Raumtemperatur-Sollwert in °C
- D Heizkreispumpe aus
- E Heizkreispumpe ein

Viessmann Werke GmbH & Co. KG D-35107 Allendorf Telefon: 0 64 52 70-0 Telefax: 0 64 52 70-27 80 www.viessmann.de